## 【利用開始番号の登録手順】

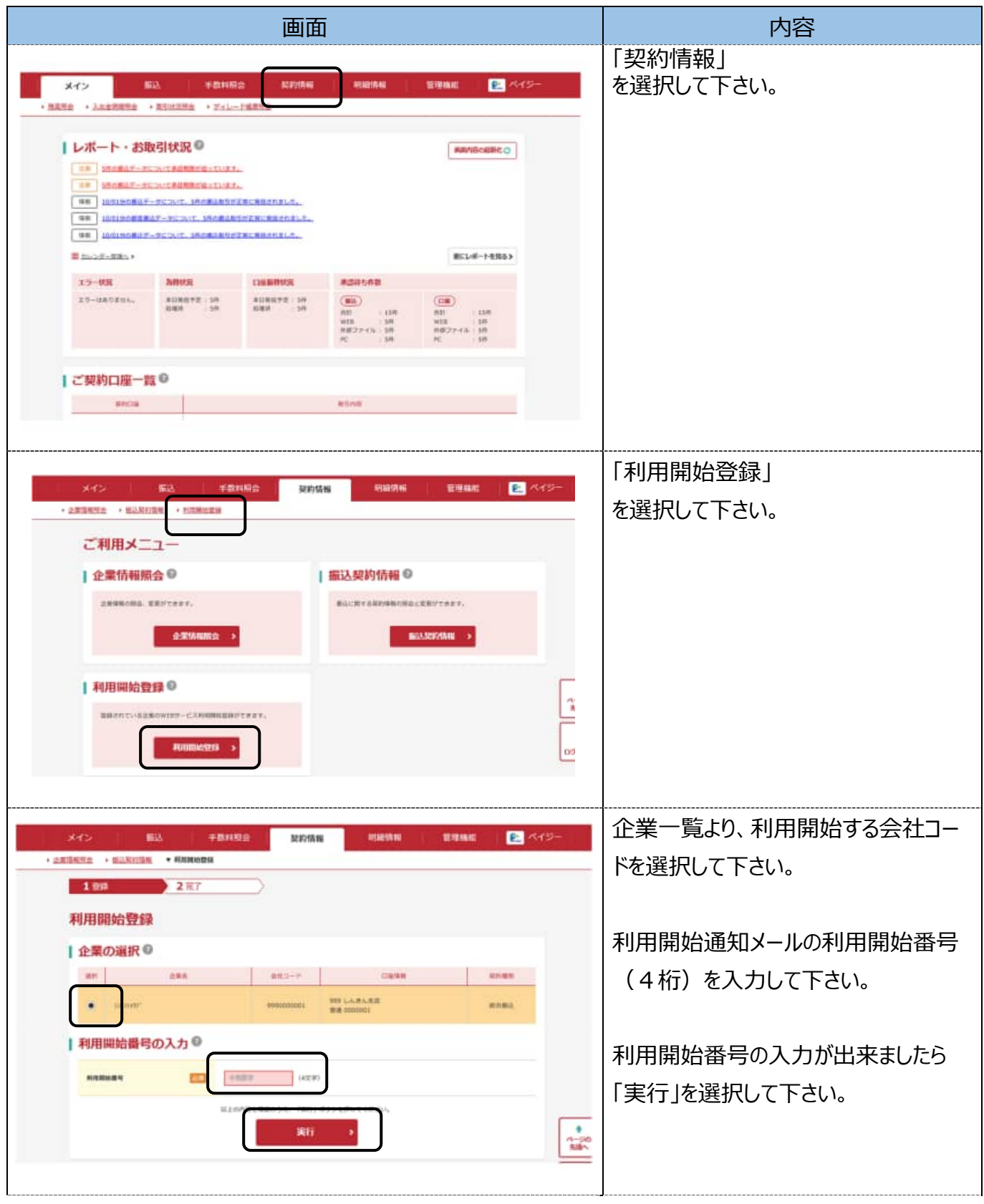

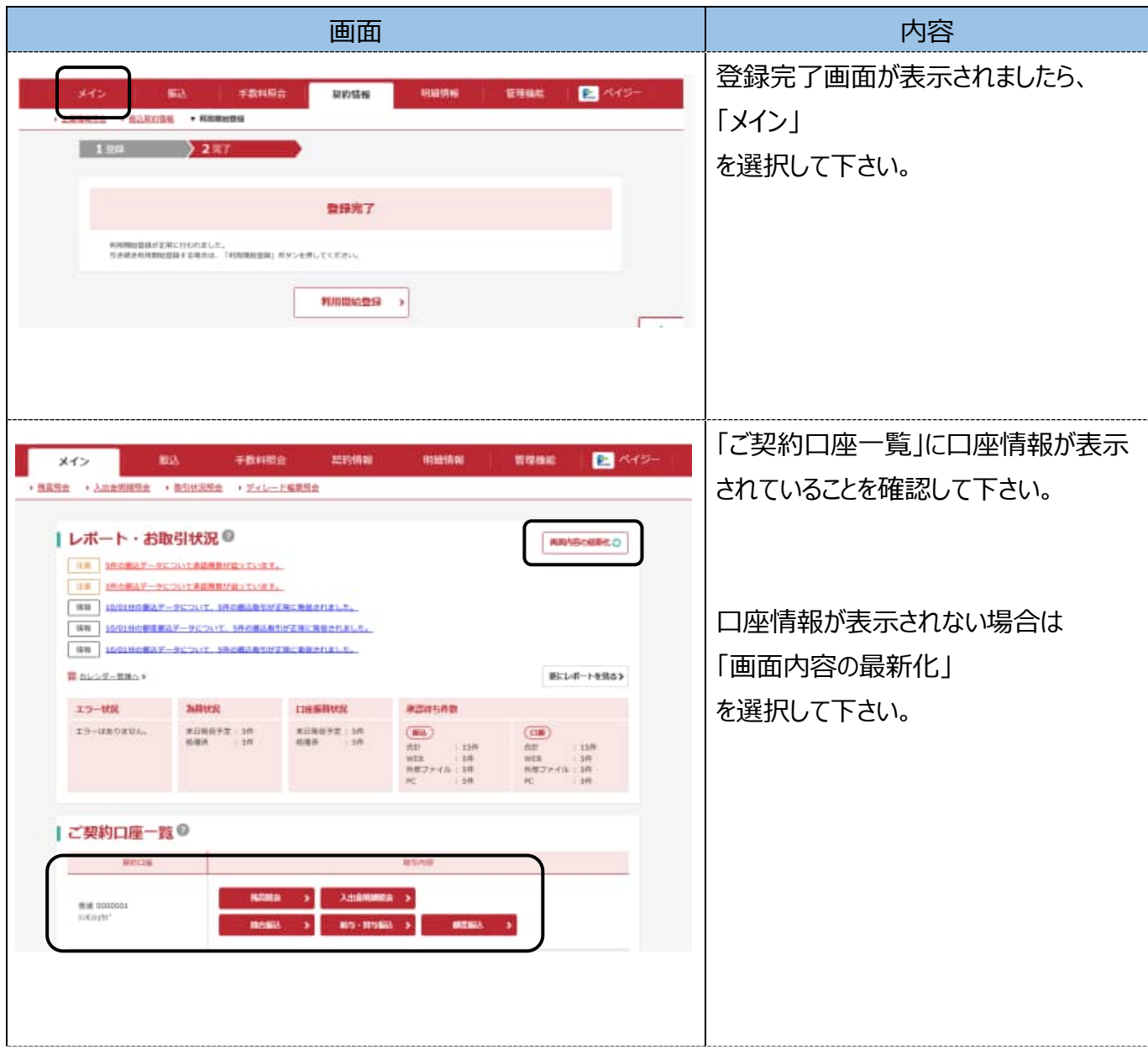